MICROSOFT WORD 2010 **Handout 6: Resize Handles and Wrapping Styles COMPUTER LAB** 

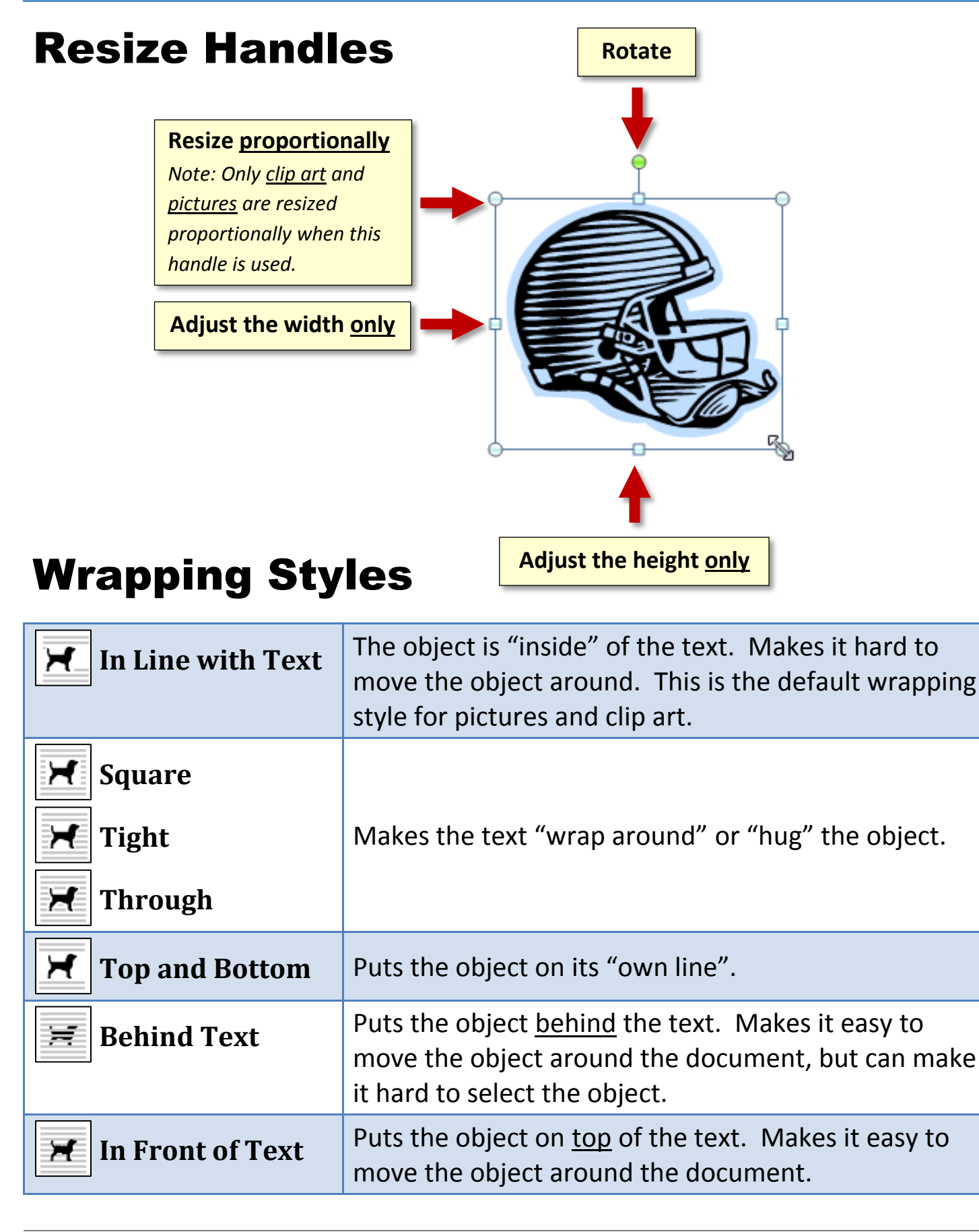